## <<Novell Intranet Ware>>

<<Novell Intranet Ware <>

- 13 ISBN 9787111069065
- 10 ISBN 7111069064

出版时间:1998-11

( ) Heath C.Ramsey

译者:高杏生/等

PDF

http://www.tushu007.com

#### addiscussion, tushu007.com

## <<Novell Intranet Ware>>

 $1$  $1.1$ 1.1.1CPU 1.1.2 RAM  $1.1.3$  $1.1.4$ 1.1.5 1.1.6 1.2IntranetWare 1.2.1 RAM  $1.22CDROM$ 1.3 IntranetWar 1.31 1.32 1.33  $1.34$  DOS 1.35 DOS  $1.4$  $1.41$  CD ROM 1.4.2 NetWare 1.5 Rambell 2 NetWare4.11 2.1INSTALL.BAT 2.2INSTALL.NLM 22.1 22.2 223 224 2.2.5 NetWare 226 227 2.3经验丰富的安装人员指南 2.4 Rambell 3 NetWare4.11 3.1NDS 3.2NDS 3.3NDS 331 332 333 34

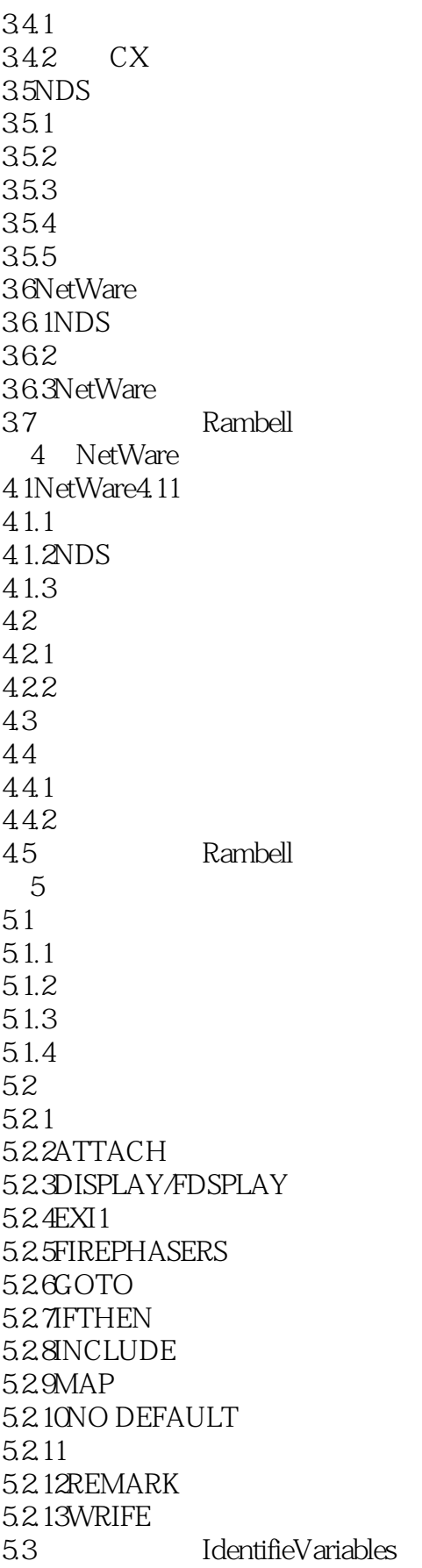

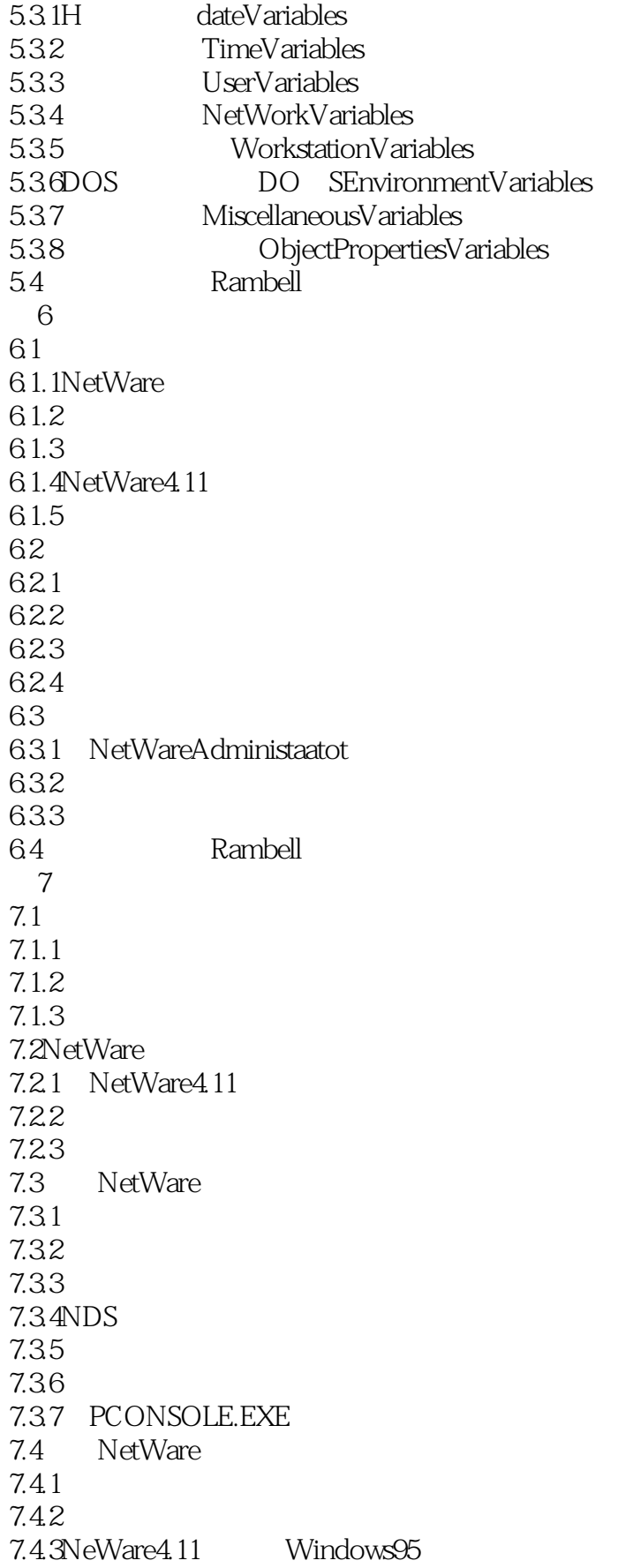

#### and tushu007.com

<<Novell Intranet Ware>>

7.5在工作站使用打印服务程序 7.5.1 CAPTURE.EXE  $7.5.2$ 7.5.3 CAPTURE.EXE 7.6其它打印服务 7.6.1AppleTalk  $7.62$ Unix 7.7 Rambell NetWare 8 NetWar 8.1NetWare3x 8.1.1 Bindery 8.1.2 Bindery 8.2 NetWa4.x 821 8.2.2Bindery 8.3NDS 831 Root 832 833 8.4NDS Intranet 841 LAN 842 843 9 NetWare  $9.1$ NDS  $9.1.1$  $9.1.2$ 9.2  $9.21$ 9.2.2NDS 9.2.3 NDS 9.3 9.3.1 NDS 9.3.2NDS 9.4NDS  $9.4.1$  $9.42$  NDS 9.4.3 10 NDS 10.1 NDS  $10.1.1$  NDS 10.1.2NDS 10.2NDS  $\frac{1021}{1022}$ 10.2.20 NDS 10.23 NDS

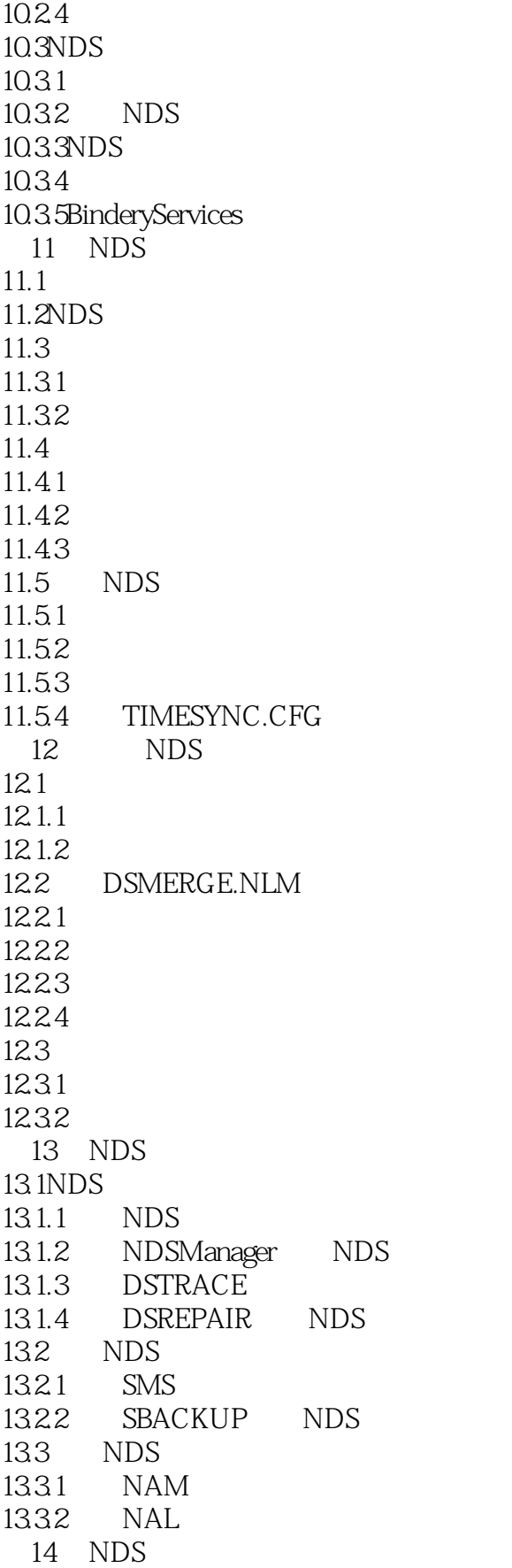

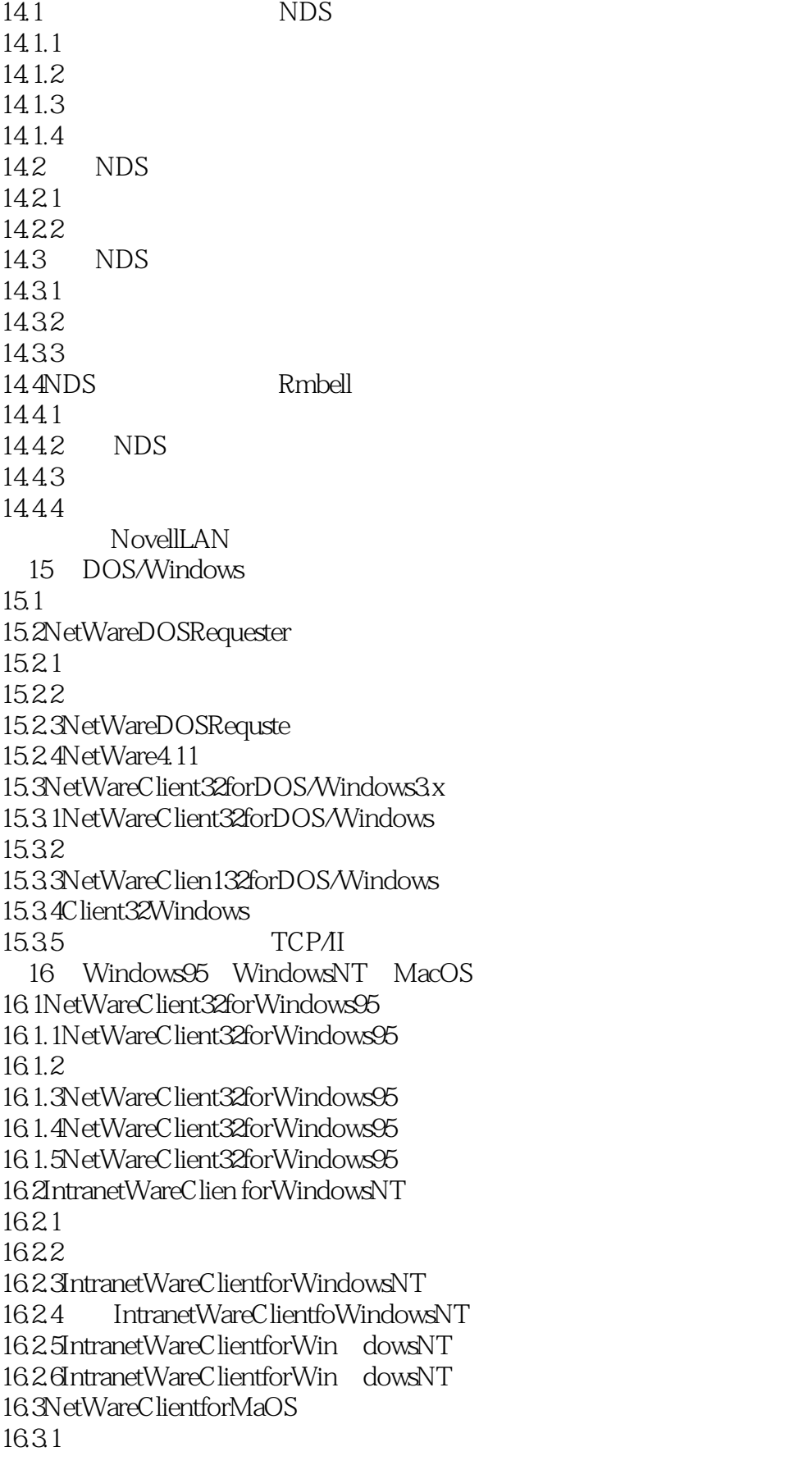

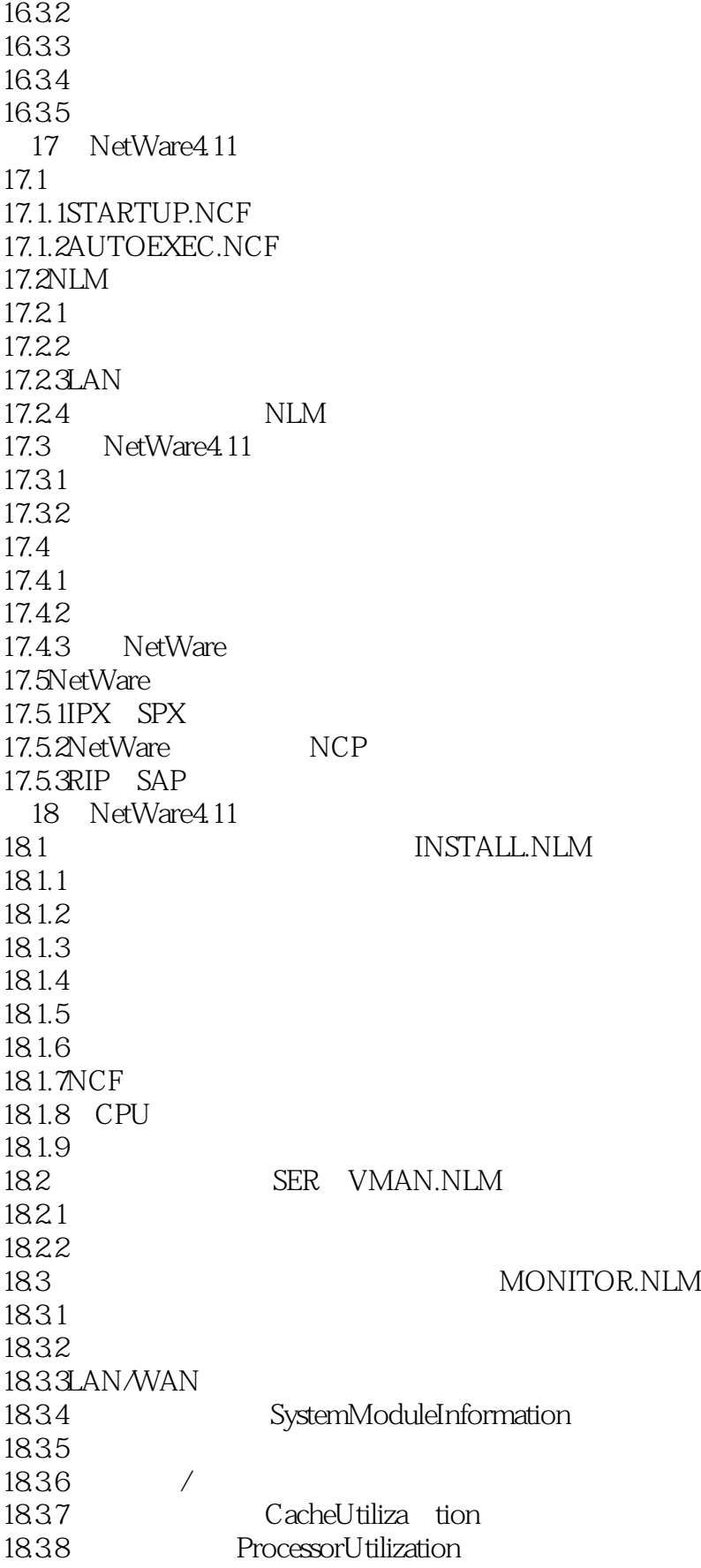

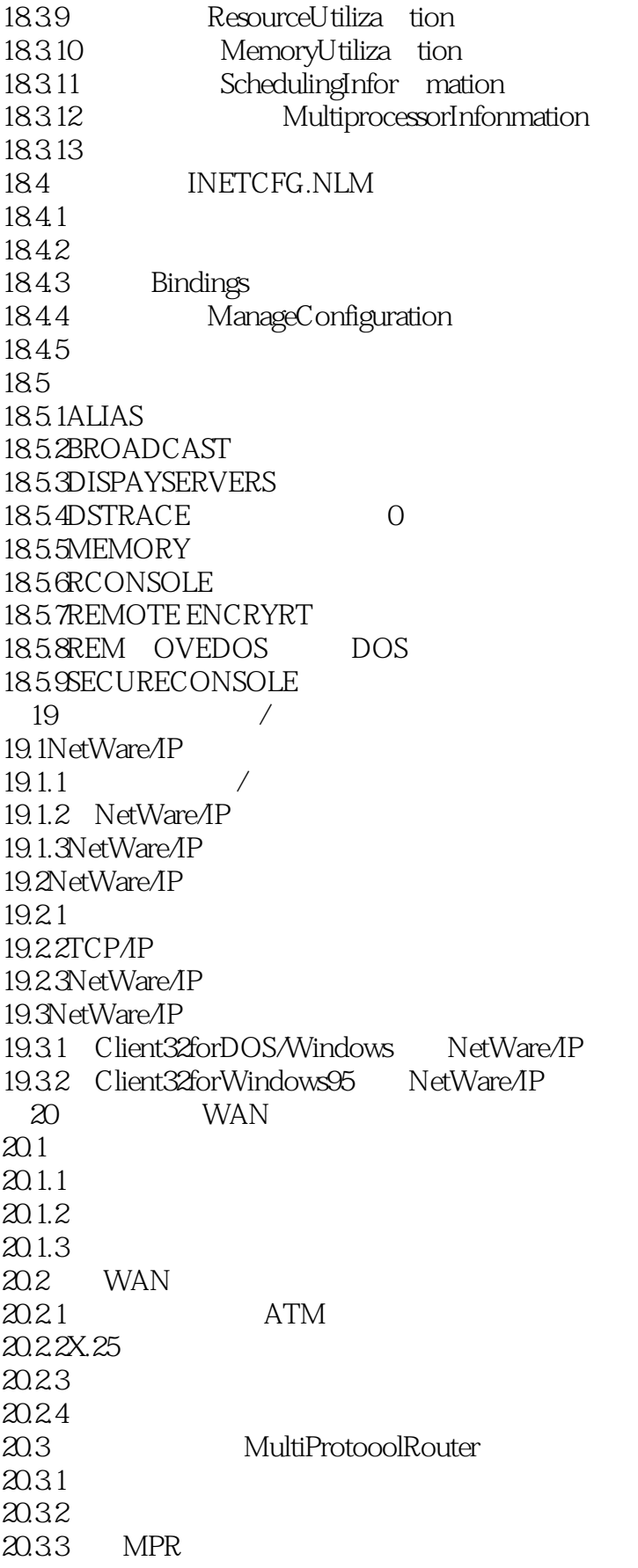

### <<Novell Intranet Ware>>

20.34 IPRELAY IP 20.4 Internet NetWareIPX/Ip 20.4.1 20.4.2 IPX/IP  $204.3$  $20.5$ WAN  $20.6$ NetWare  $MISP$ NovellIntranet  $21$  Web 21.1NovellWebServer3.0 21.1.130  $21.1.2$ 21.1.3 21.1.4 21.1.5 21.1.6 21.1.7 21.1.8Oracle 21.1.9QuickFinder  $21.1.10$ 21.1.11 Web  $21.1.12$ 21.1.13Java 21.1.14 21.1.15  $21.2$  $21.21$  $21.22$  $21.2.3$  $21.24$ 21.25 21.26 21.27DNS 21.3  $21.31$ 21.32 WebManage 21.33 21.34 21.35 21.36 SystemAccessTab  $21.37$   $V_i$  tualHostTab 21.3.8 InterfaceTab  $22$  Web  $22.1$ 22.1.1HTTPD.CFG 22.1.2SRM.CFG 22.1.3ACCESS.CFG

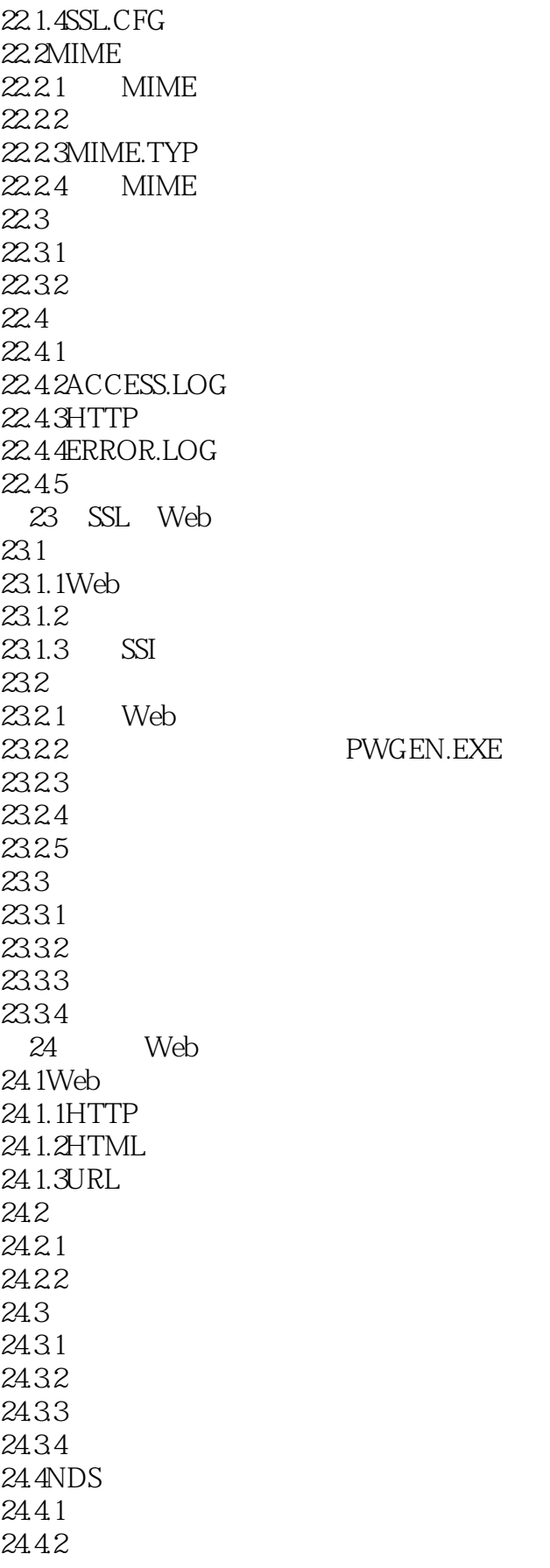

#### and tushu007.com

## <<Novell Intranet Ware>>

25 CGI 25.1CGI  $25.2CGI$  HTML 25.2.1 ISIND X GET 25.2.2 POST 25.2.3NAME 25.2.4 INPUT 25.25 25.26 25.27 25.2.8 TEXTAREA 25.29 25.3受到支持的CGI  $25.31$ 25.32 25.3.3Perl5 25.34NetBasic 25.3.5QuickFinder 25.36 NLM 25.4 25.4.1Perl 25.4.2NetBasic 25.4.3QuickFinder  $25.4.4$ Java 26 FTP 26.1 FTP 26.2 FTP 26.2.1 26.2.2 FTP 26.3 26.4 FTP 26.4.1 FTP 26.4.2 FTP 26.43 26.44 26.5 NetWare 26.6

#### 附录A获取帮助信息

BNetWare4.11 CNDS  $DX.500$ 

## <<Novell Intranet Ware>>

本站所提供下载的PDF图书仅提供预览和简介,请支持正版图书。

更多资源请访问:http://www.tushu007.com